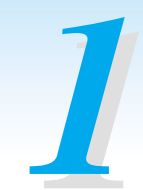

## ☞34 43

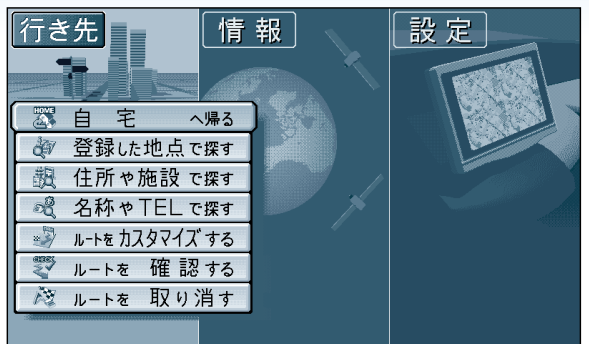

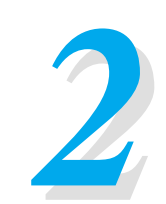

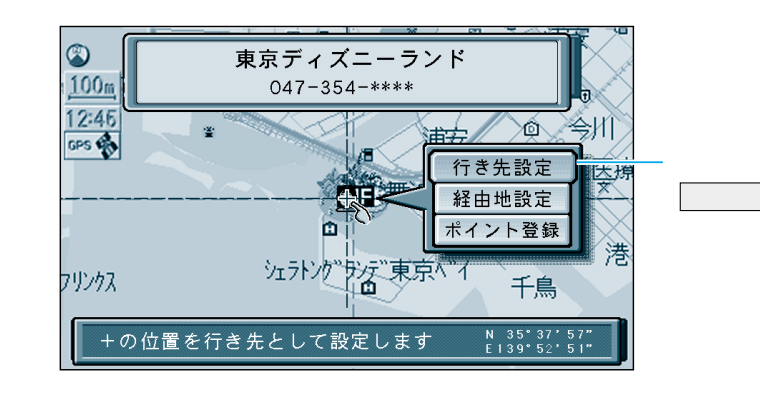

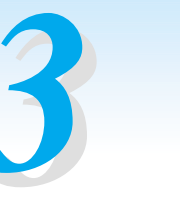

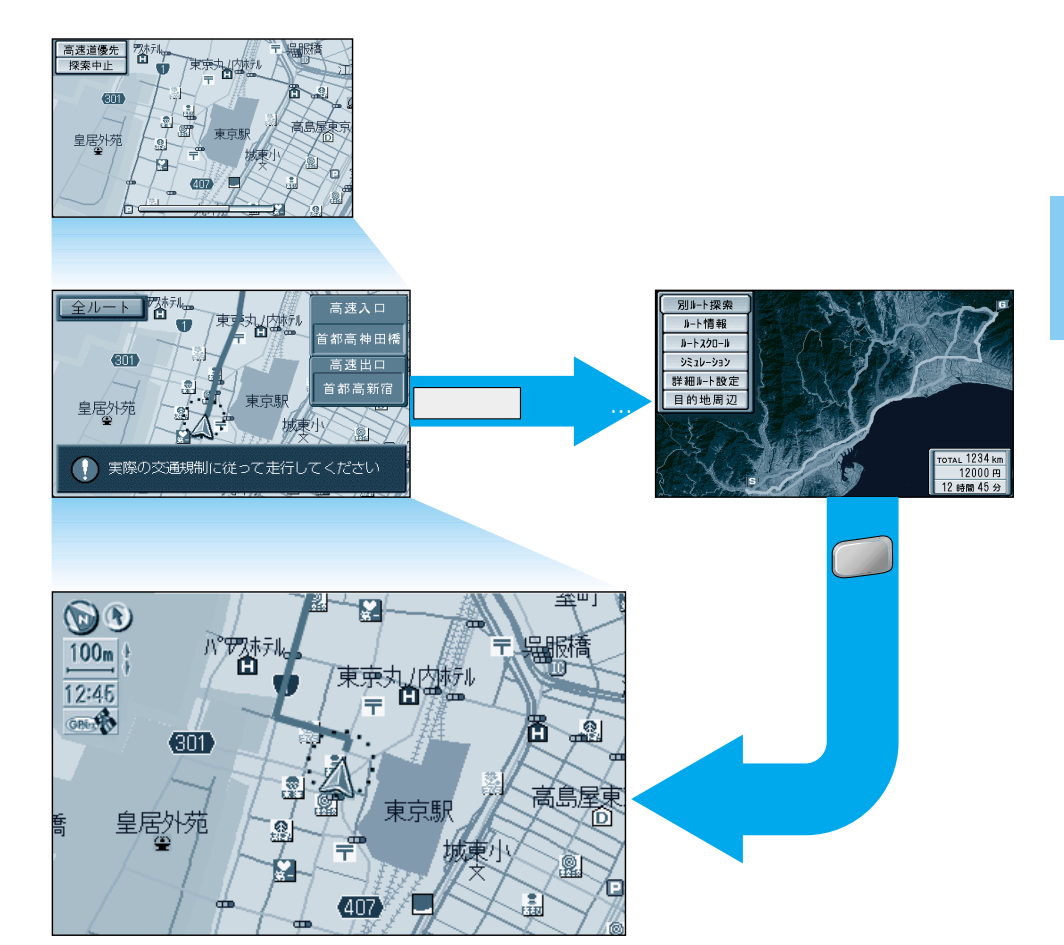

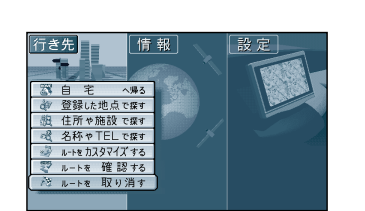